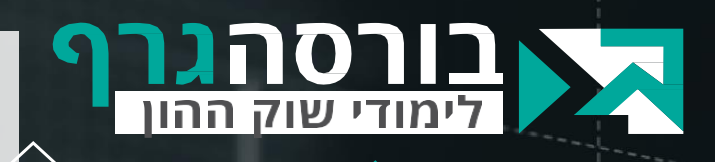

### **ברוכים הבאים לקורס מסחר עצמאי**

"

**שמי אייל גורביץ'**, סוחר מקצועי, אנליסט טכני ומזה למעלה מ25- שנה מורה, מלמד ומרצה באקדמיה, בבנקים בבתי השקעות ובמכללות.

אני מזמין אתכם לקורס ייחודי מסוגו שמטרתו ללמד אתכם כיצד סוחרים בבורסה, כיצד מקבלים החלטות ובעיקר כיצד מקטינים את רמת הסיכון ומגדילים את הסיכויים לרווחים לאורך זמן.

הפחד הגדול של כולנו הוא מאי וודאות וזה המרכיב המרכזי ששוקי ההון מציעים לנו. מישהו חכם אמר שהדבר היחידי שקבוע בחיים הוא השינוי וגם הוא יוצר אי וודאות. שני אלו גורמים לנו לתגובות רגשיות שמובילות להפסדים . **אז כיצד שוברים את המעגל?** את זאת נעשה בעזרת שלוש סכמות ניתוח מרכזיות שבניתי עבורכם ושימוש בהן יקנה לכם את הידע מה לעשות בכל רגע נתון, וכיצד לקבל החלטות טובות יותר מאלו שקיבלתם עד כה.

זהו איננו עוד קורס בניתוח טכני. סכמת **תשע השאלות** שפתחתי, שיטת הרצפים, הטכניקות לזיהוי המגמה והכלים שתכירו בקורס יפתחו בפניכם דלת חדשה לעולם ההשקעות בבורסה באופן רציונלי ואובייקטיבי.

הקורס מתאים לסוחרים וותיקים וגם למי שעושה את צעדיו הראשונים במסחר בבורסה. **האני מאמין שלי** הוא שמסחר אמור להשתלב באורח החיים ולא להשתלט עליו ובהתאם בניתי את הקורס ואת האסטרטגיות הנלמדות בו. אני מאחל לכם למידה מוצלחת ופורייה, **שלכם, אייל גורביץ'.**

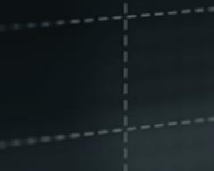

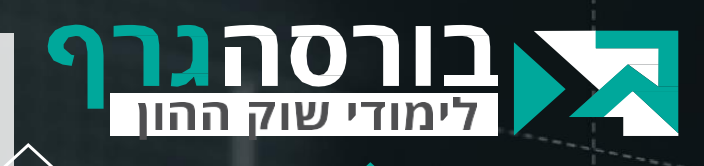

### **אודות הקורס**

קורס מסחר עצמאי מיועד להכשרת הלומד להיכרות ראשונית עם עולם המסחר בשוק ההון. הקורס נבנה לאחר 25 שנות ניסיון בהכשרת סוחרים ומשקיעים ומטרתו להכשיר את הלומדים, שהמסחר בשוק ההון איננו מכוון להיות עיסוקם המרכזי, לסחור לטווחים קצרים או להשקיע לטווחים בינונים וארוכים במטרה לייצר מקור הכנסה נוסף. הקורס כולל תחילת היכרות עם הרעיונות והפילוסופיה של תיאוריית הניתוח הטכני ולאחר מכן לימוד טכניקות מסחר ספציפיות פשוטות ואבסולוטיות ליישום.

"

#### *עם מה תצא/י מהקורס ?*

- עם הידע והיכולת להימנע מהפסדים מיותרים.
	- עם היד והיכולת להימנע ממפולות
- עם הידע והיכולת לבחור את המניות הנכונות.
	- עם הידע והיכולת להגן על רווחים שנצברו.
		- עם הידע והיכולת למכור בזמן.
- עם הידע והיכולת לבנות תכנית מסחר ברורה ומוגדרת.
- עם תהליך קבלת החלטות עקבי ויציב שיוכל להוביל אותך למקום אליו רצית להגיע מלכתחילה.

**חלק א'** של הקורס מיועד למשקיעים וסוחרים העושים את צעדיהם הראשונים בתחום. **חלק ב'** של הקורס מיועד גם למשקיעים וסוחרים וותיקים הרוצים להכיר שיטות חדשות ולהעמיק את מיומנות המסחר וההיכרות עם שיטת הניתוח הטכני.

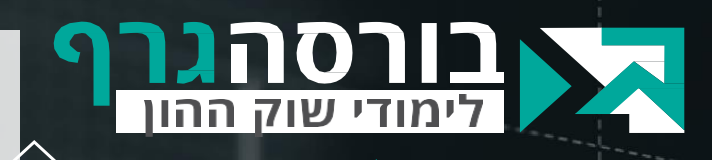

### **איך לומדים בקורס דיגיטלי ?**

כל שיעור בקורס כולל מגוון כלים שיאפשרו לך ללמוד באופן יעיל אך גם מהנה:

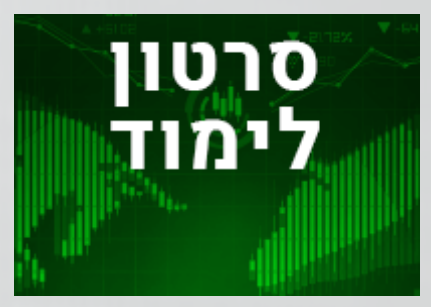

התחילו את הלמידה עם **הסרטון הלימודי** בו תצפו באייל בשילוב מצגת ודוגמאות. סרטון זה אורך כ10- דקות לכל שיעור.

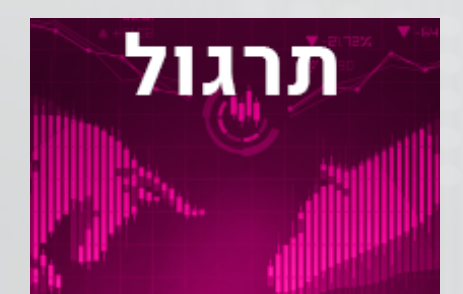

**התרגולים** כוללים שאלות אמריקאיות ולעיתים גם מבחן מסכם.

"

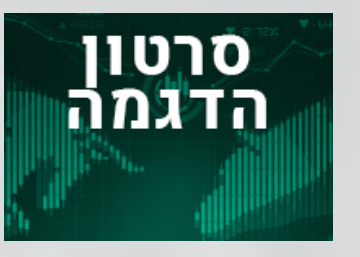

**בסרטוני ההדגמה** )1-3 בכל שיעור) אייל מסביר את חומר השיעור באמצעות דוגמאות עדכניות מהבורסה על גבי תוכנת בורסה גרף.

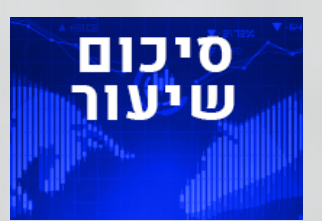

**סיכום שיעור** כולל מצגת וטקסט המסכים את הנקודות המרכזיות בשילוב תרשימים

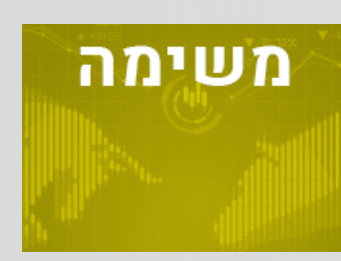

**משימה לניתוח**, סריקה או בדיקת מצב הנייר באמצעות תוכנת בורסה גרף.

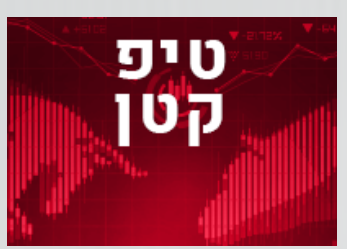

סרטון משעשע או רעיון מעורר מחשבה

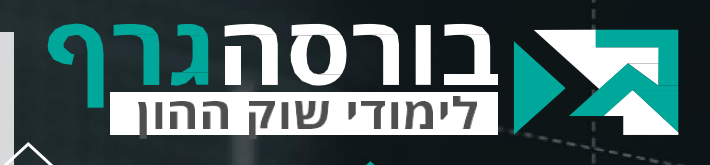

# **נושאי הלימוד )סילבוס(**

#### **קורס מסחר עצמאי – חלק א'**

• **מבוא**: יסודות המסחר העצמאי - ניתוח טכני, סביבה פסיכולוגית, תיאום ציפיות.

"

- **שיעור** :**1** הבורסה לניירות ערך מניה, מדד, קרנותסל, לונג ושורט.
- **שיעור** :**2** הגרף וכללי המסחר הבסיסיים נרות ועמודות, נר של קונים, נר של מוכרים, כללי המסחר הבסיסיים.
- **שיעור** :**3** מחזורי המסחר היכרות עם המחזורים, דרך האיסורים.
	- **שיעור** :**4** עיקרון הרצפים איך מזהים רצף עולה או יורד.
	- **שיעור** :**5** שבירת הרצפים מתי מוכרים, דרך האיסורים סיום.
		- **שיעור** :**6** המגמה הגדרת מושג המגמה, עלייה ירידה או דשדוש, שיטת תשע השאלות.

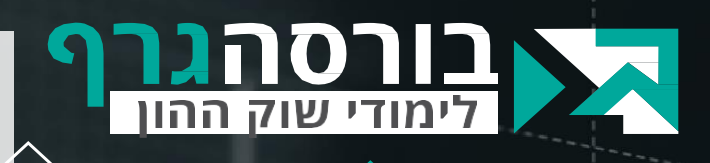

# **נושאי הלימוד )סילבוס(**

#### **קורס מסחר עצמאי – חלק ב'**

• **שיעור :7** ממדי הזמן – בחירת טווח הזמן למסחר. ניתוח גרף שבועי, חודשי ויומי.

"

- **שיעור :8** התנהגות מחזורי המסחר ניתוח המחזור ושילובו בהתנהגות השוק. מחזורים במגמת עלייה ובירידה. השאלה השנייה בסכמת תשע השאלות.
- **שיעור :9** ממוצעים נעים דרך החישוב, ממוצע נע ייחודי, כיצד להשתמש, השאלה השלישית בסכמת תשע השאלות.
- **שיעור :10** רמות תמיכה והתנגדות כיצד להגדירן, עוצמה וחשיבות, החלפת תפקידים, השאלה הרביעית בתשע השאלות.

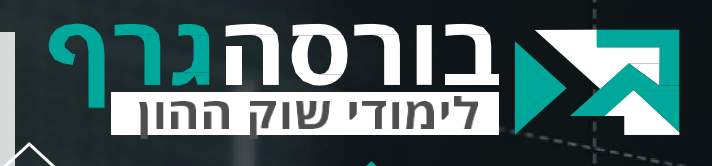

# **נושאי הלימוד )סילבוס(**

#### **קורס מסחר עצמאי – חלק ב'**

• **שיעור :11** התיקון הטכני – הגדרה, משמעות ומטרות. התיאוריה של מצבי "קניות יתר" ו"מכירות יתר". מתנד CCI, שאלות 6-7 בתשע השאלות.

"

- **שיעור :12** מתי מוכרים ארבעת סימני המכירה.
- **שיעור** :**13** מתי קונים עקרון התזמון וארבעת סימני הקנייה.
	- **שיעור** :**14** סריקות הסורק הייחודי של בורסה גרף, כיצד מוצאים את המניות הרווחיות.
	- **שיעור** :**15** סיכום הקורס חזרה על החומר וניתוח מניות לדוגמא.

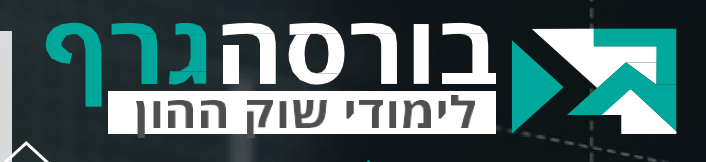

### **תוכנת בורסה גרף**

**האם חייבים להשתמש בה כדי ליישם את הנלמד בקורס ?**

"

#### **קודם כל לא! לא חייבים.**

את החומר הנלמד בקורס ואסטרטגיות המסחר ניתן ליישם באמצעות כל תוכנה או אתר המספקים גרף נרות כמקובל בתחום הניתוח הטכני.

עם זאת, עיקרון הרצפים מובנה ובנוי בבורסה גרף באופן שקל מאוד לזהות אותו וניתן לעשות זאת בלחיצת כפתור. גם נקודות השפל והשיא מופיעות באופן אוטומטי בבורסה גרף. בתוכנות אחרות צריך לאתר אותן באופן עצמאי.

> כל סטודנט בקורס זכאי ל30- ימי ניסיון ללא תשלום לתוכנת בורסה גרף או למערכת בורסה גרף אונליין.

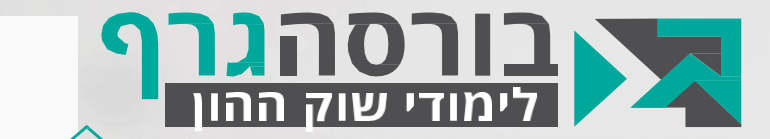

# **הגיע הזמן לצאת לדרך!**

# **בהצלחה בקורס ובמסחר בשוק ההון**

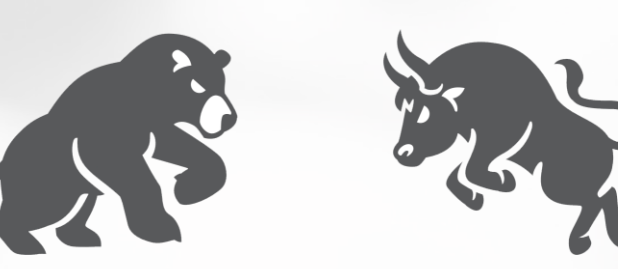